UNIVERSITY OF CAMBRIDGE INTERNATIONAL EXAMINATIONS

International General Certificate of Secondary Education

## MARK SCHEME for the October/November 2009 question paper

**www.xtrapapers.com**

**WARROWINGS.** 

## for the guidance of teachers

## 0417 INFORMATION TECHNOLOGY

0417/03 Paper 3 (Practical Test B), maximum raw mark 100

This mark scheme is published as an aid to teachers and candidates, to indicate the requirements of the examination. It shows the basis on which Examiners were instructed to award marks. It does not indicate the details of the discussions that took place at an Examiners' meeting before marking began, which would have considered the acceptability of alternative answers.

Mark schemes must be read in conjunction with the question papers and the report on the examination.

*•* CIE will not enter into discussions or correspondence in connection with these mark schemes.

CIE is publishing the mark schemes for the October/November 2009 question papers for most IGCSE, GCE Advanced Level and Advanced Subsidiary Level syllabuses and some Ordinary Level syllabuses.

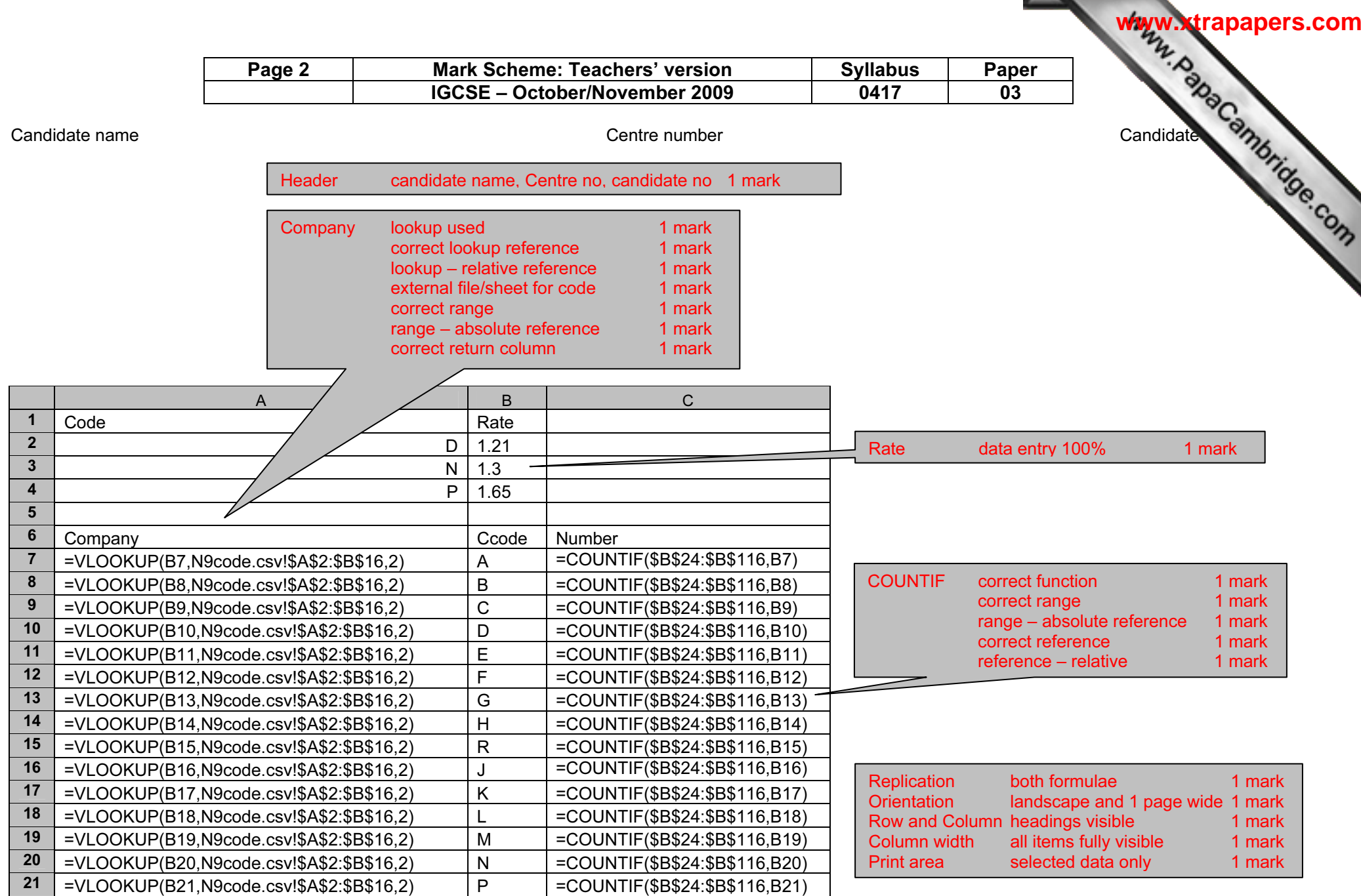

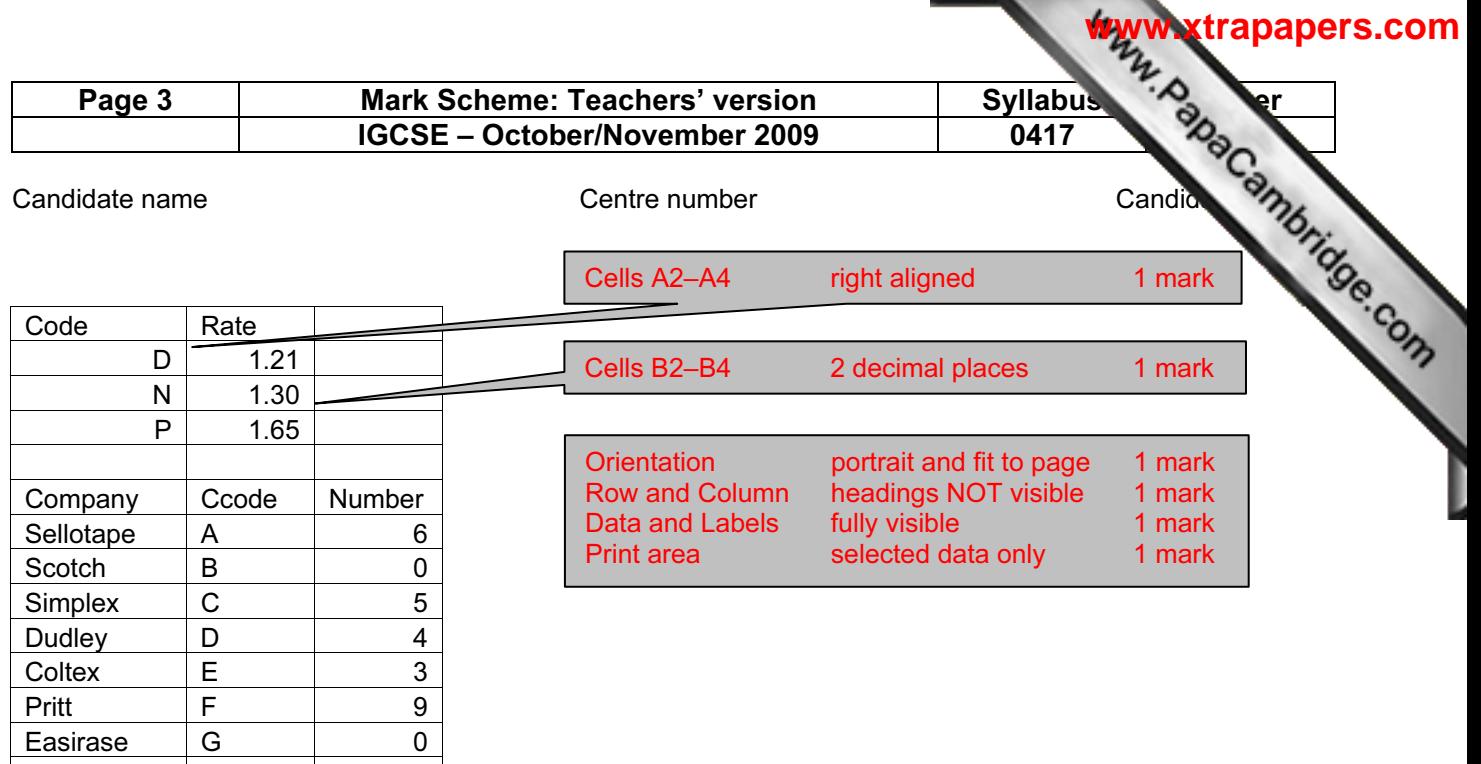

Stiples | H | 9 Quest R 9 Cheaper J<br>
Papermite K 10 Papermite K 10<br>TrylT L 9 TryIT L 9<br>Bryter M 7

Owen N 4<br>Quest P 5

 $Bryter$ 

**Quest** 

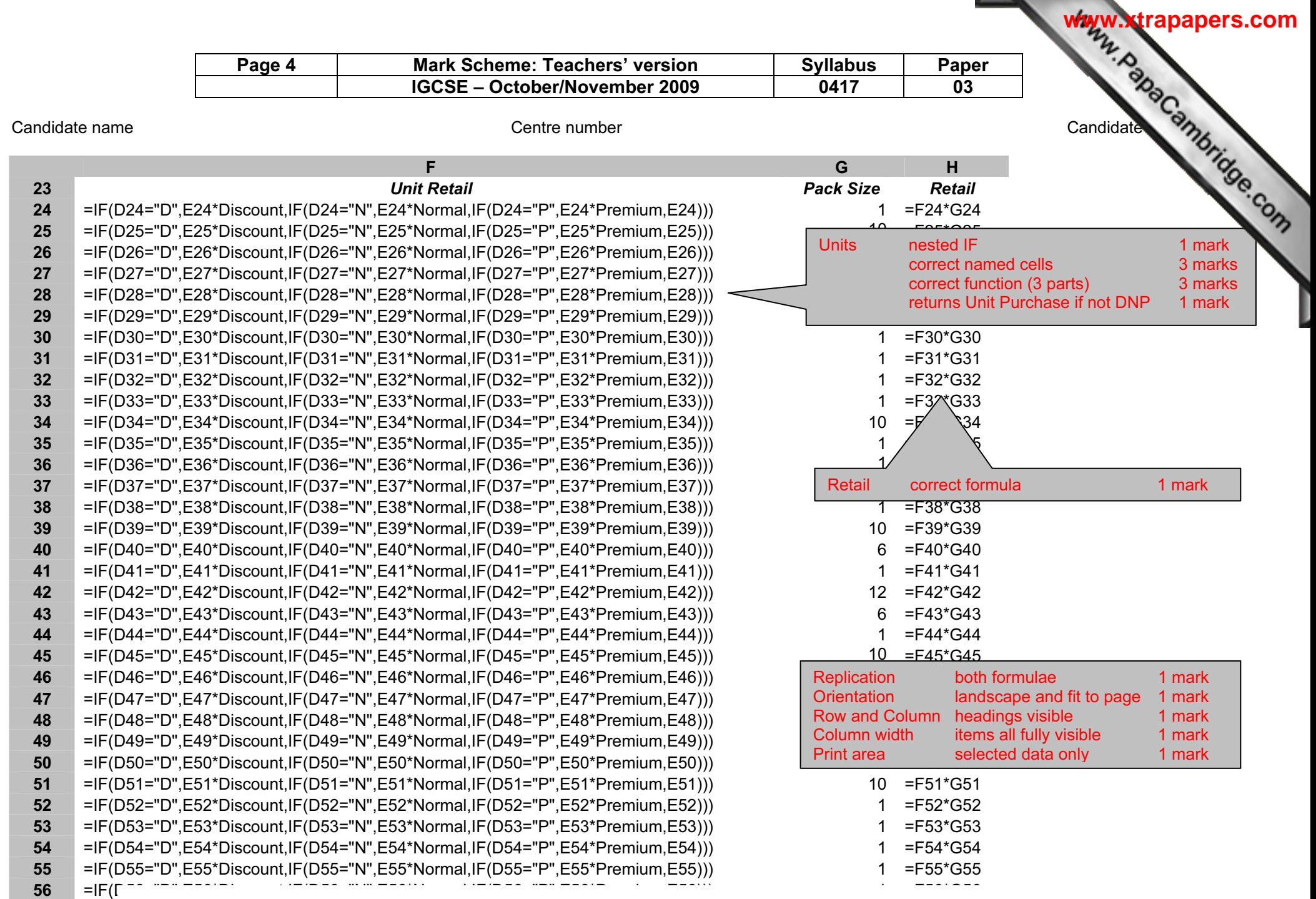

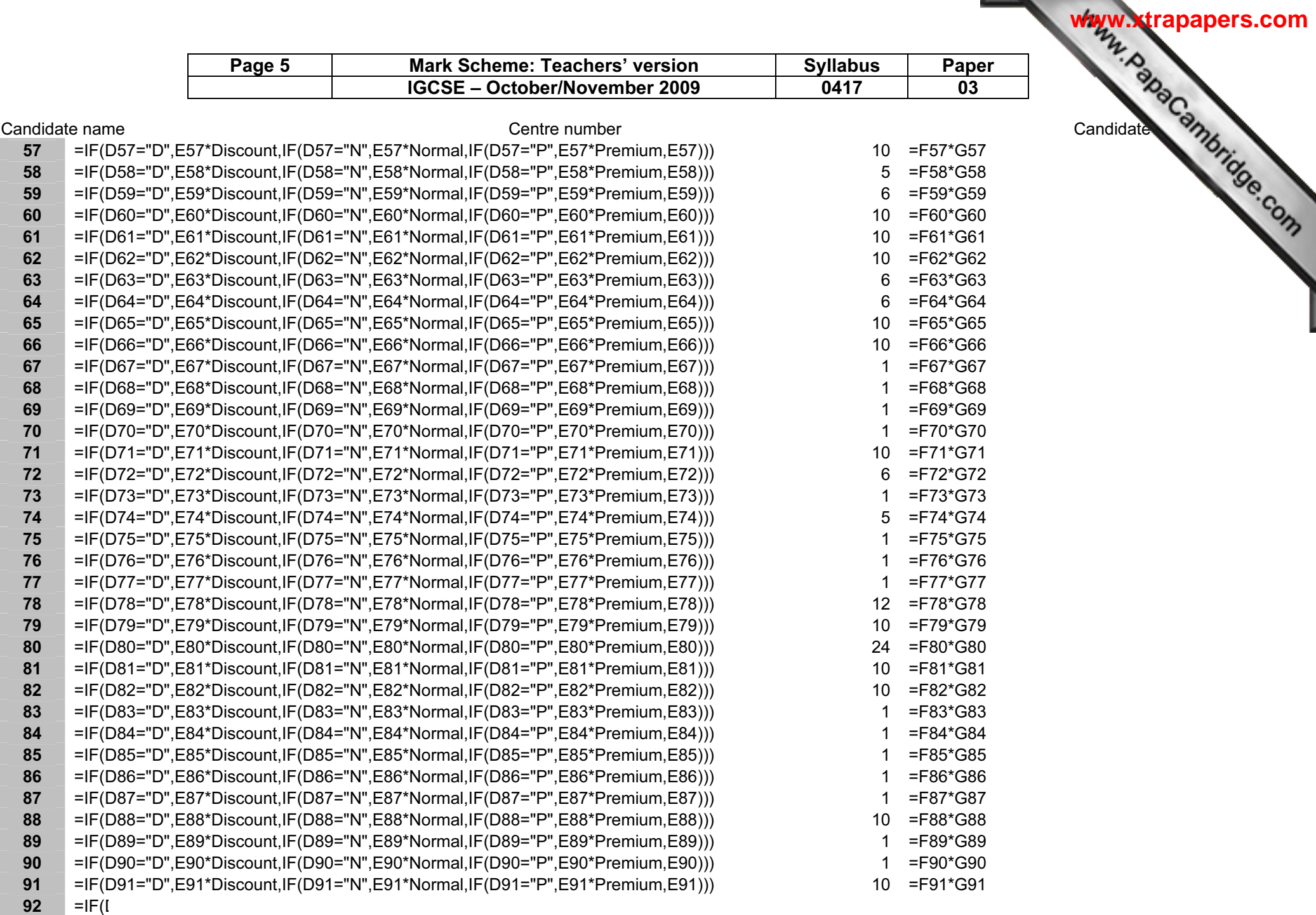

 $\overline{\phantom{a}}$ 

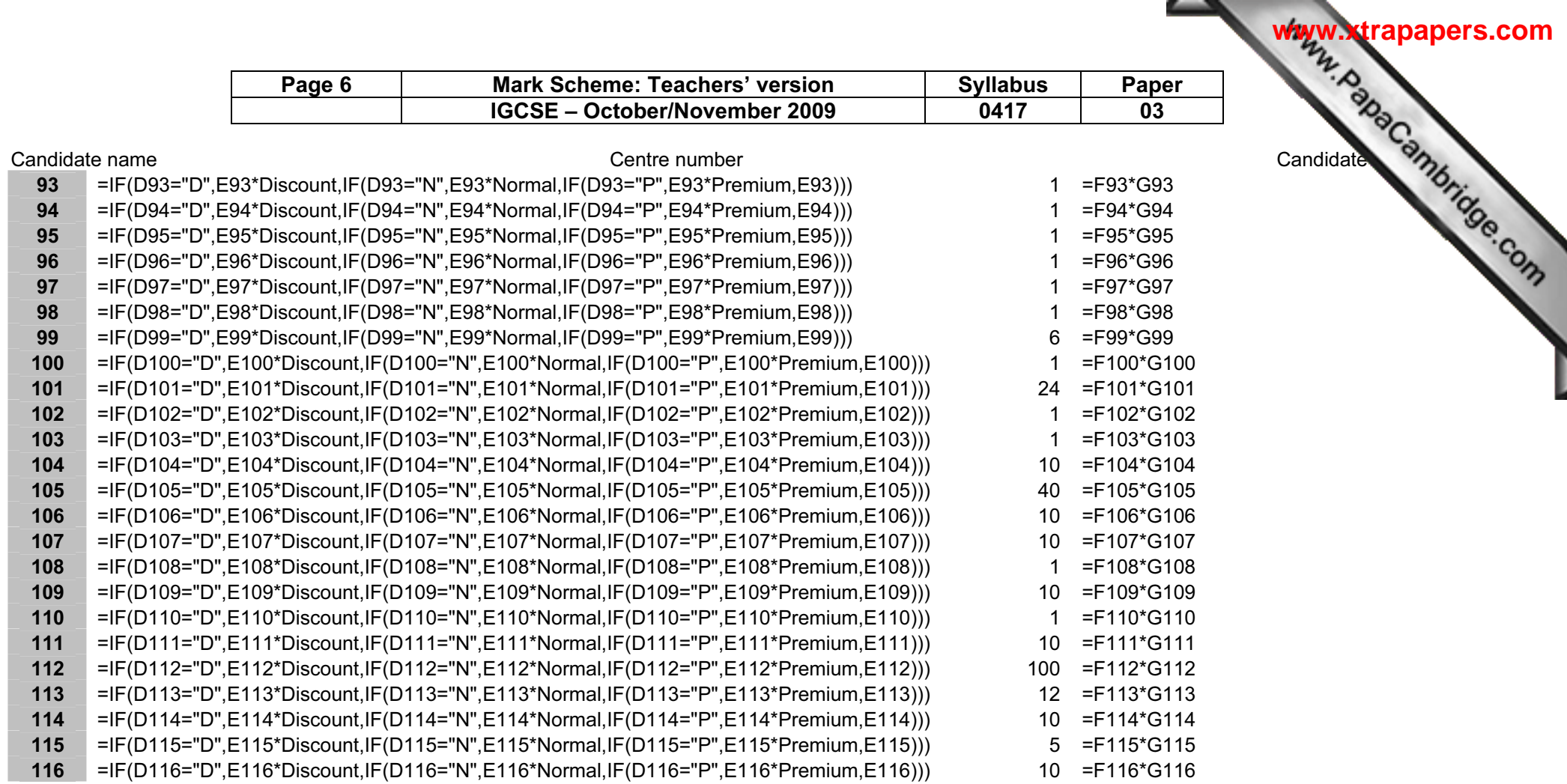

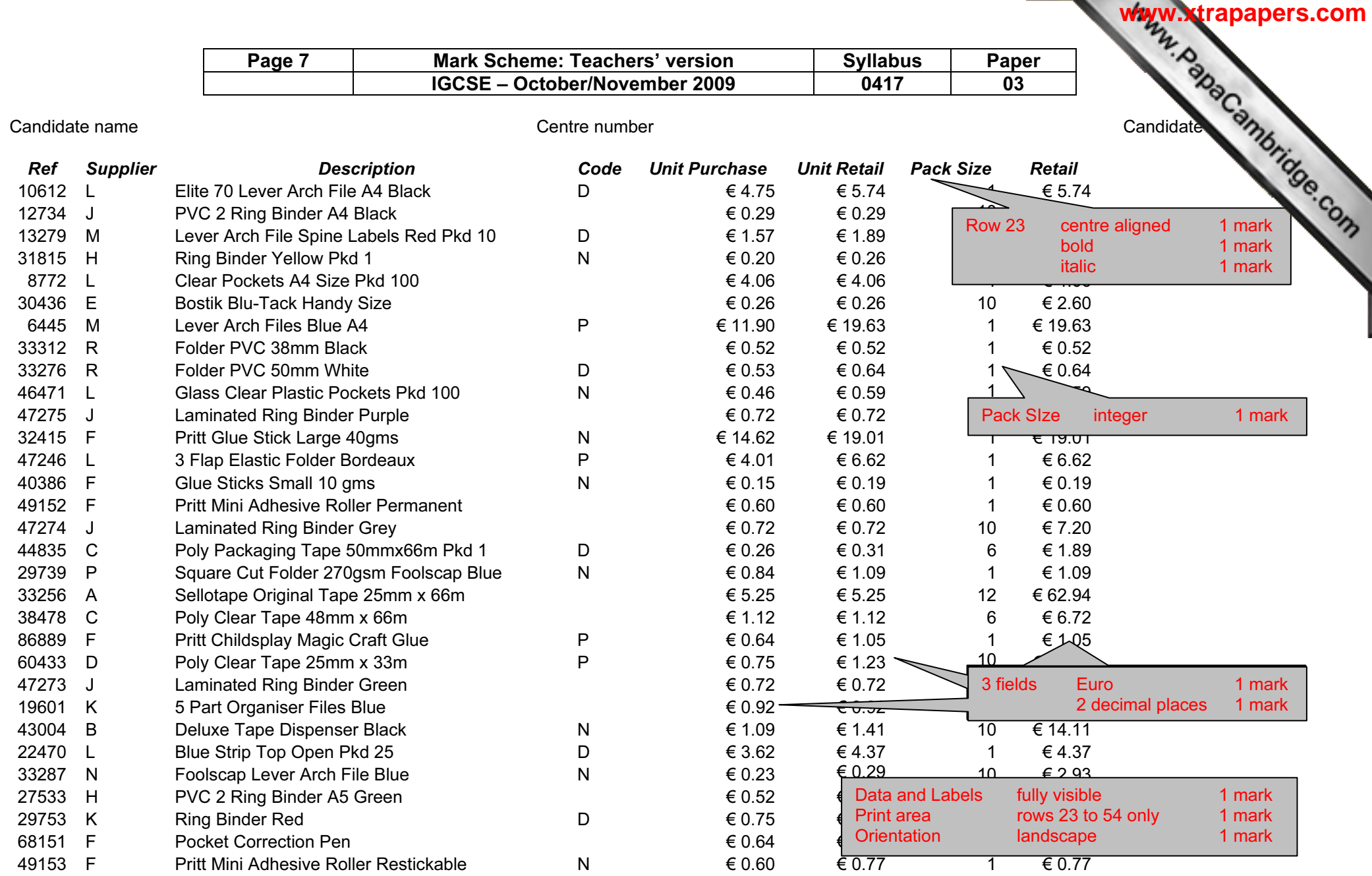

ъ.

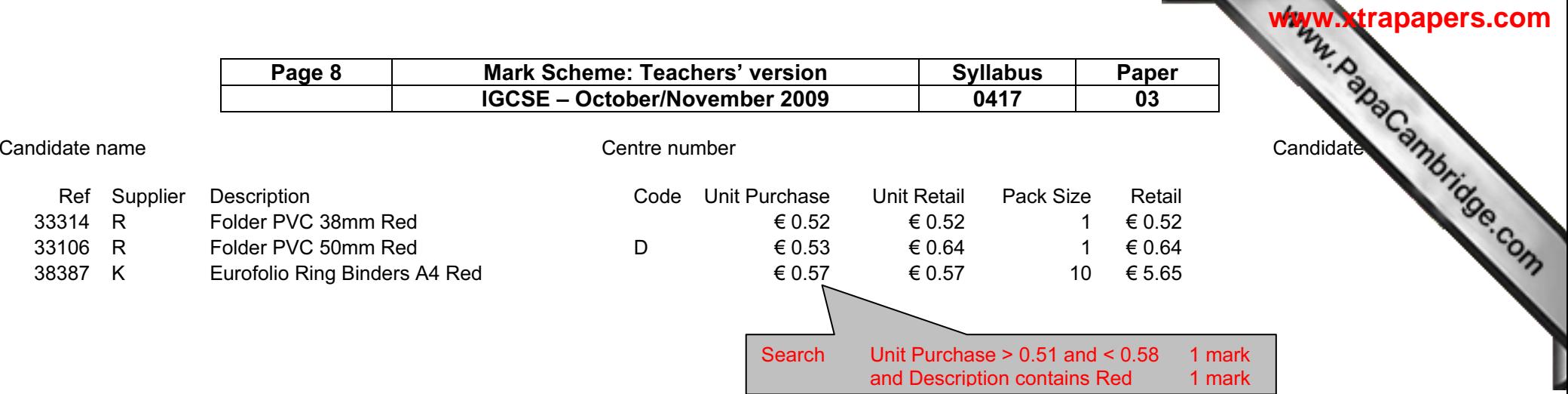

–

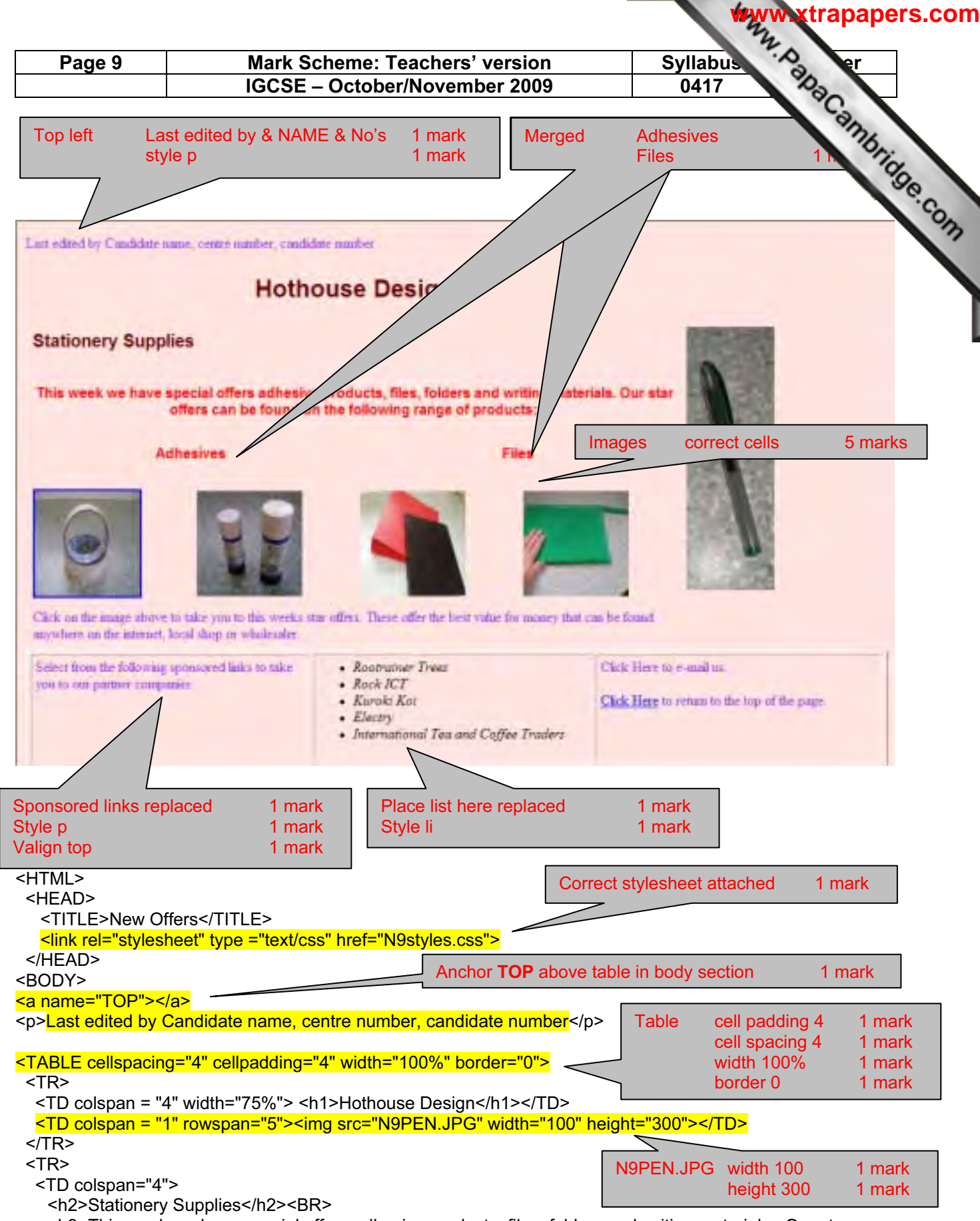

 <h3>This week we have special offers adhesive products, files, folders and writing materials. Our star offers can be found on the following range of products:</h3></TD>

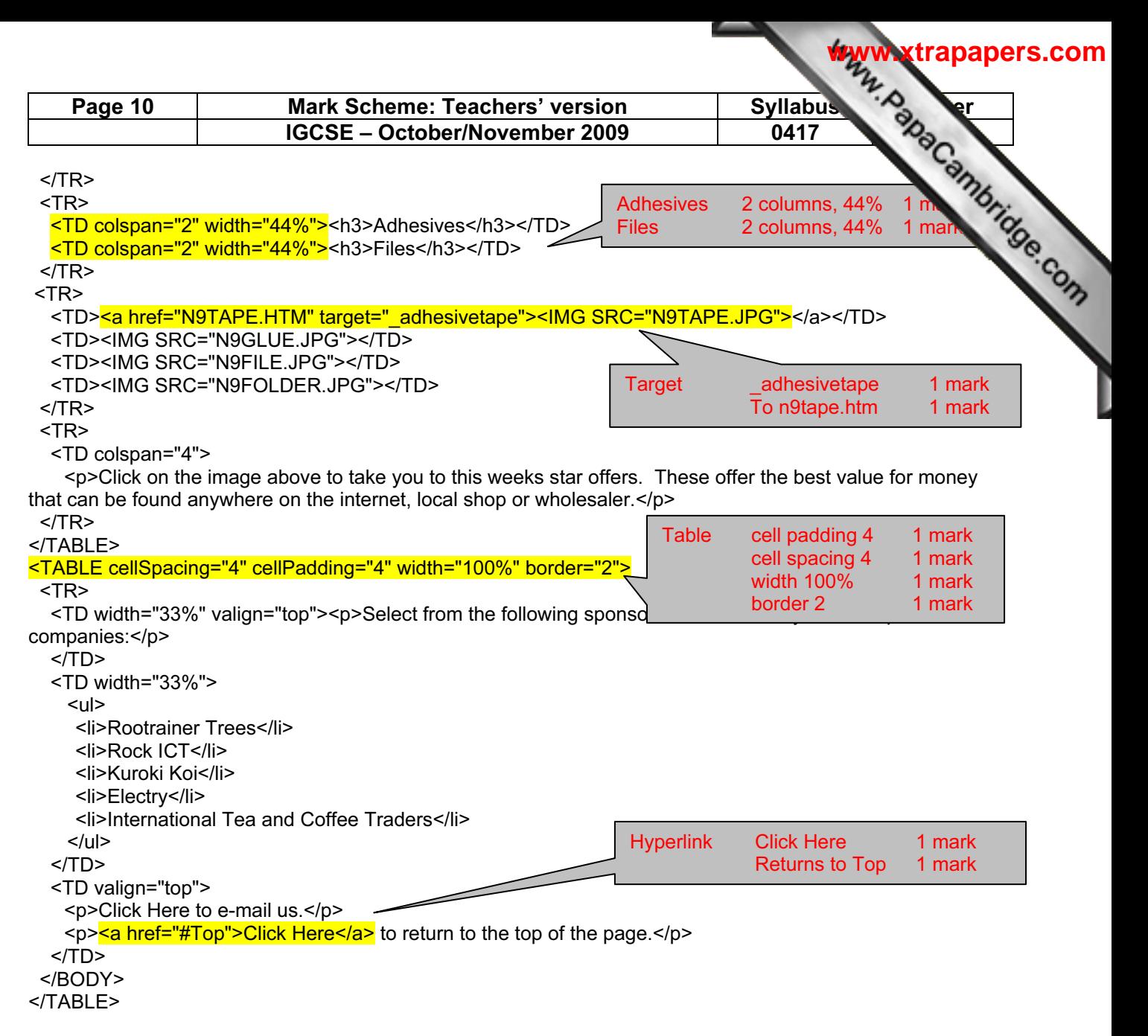

```
</HTML>
```
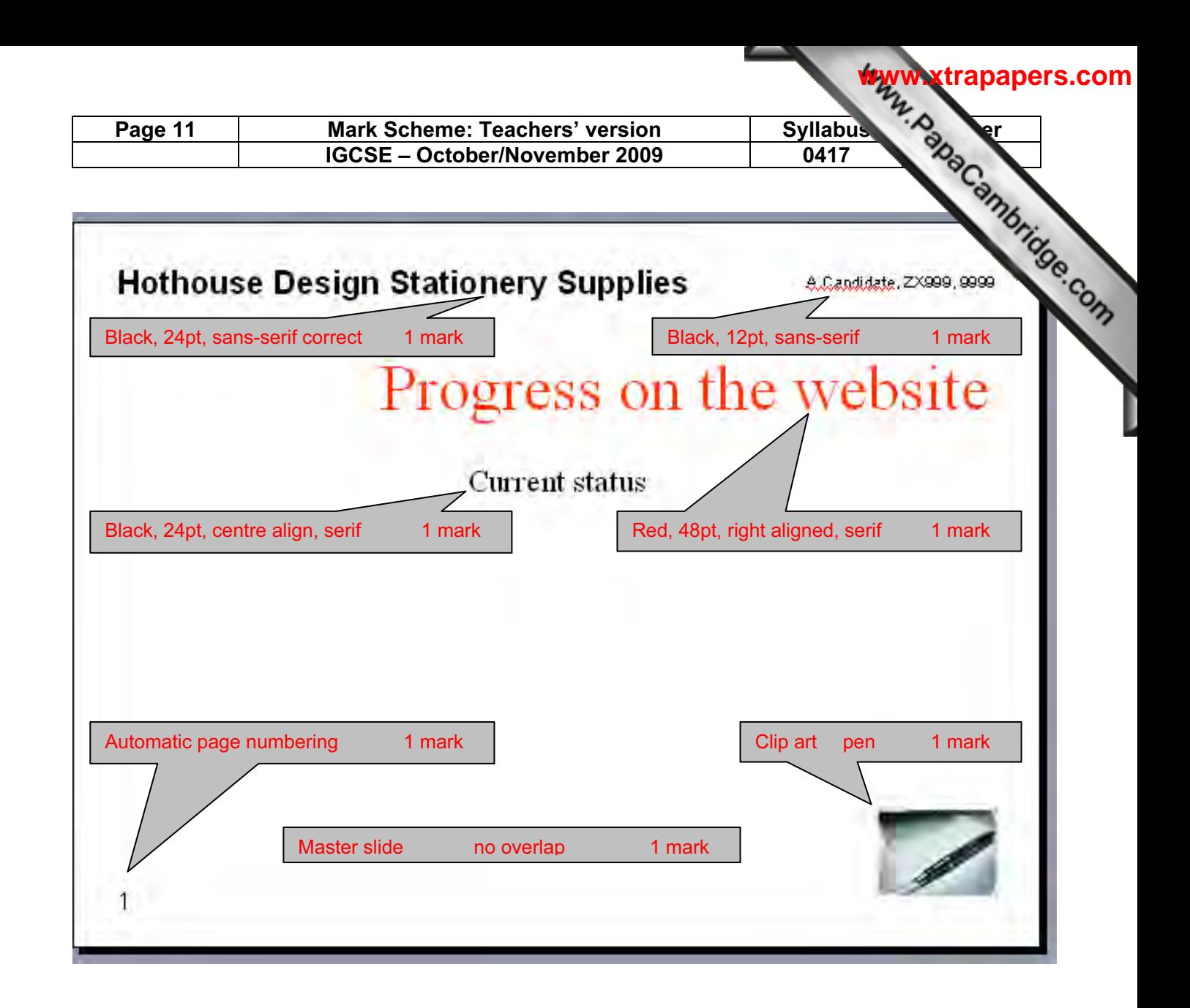

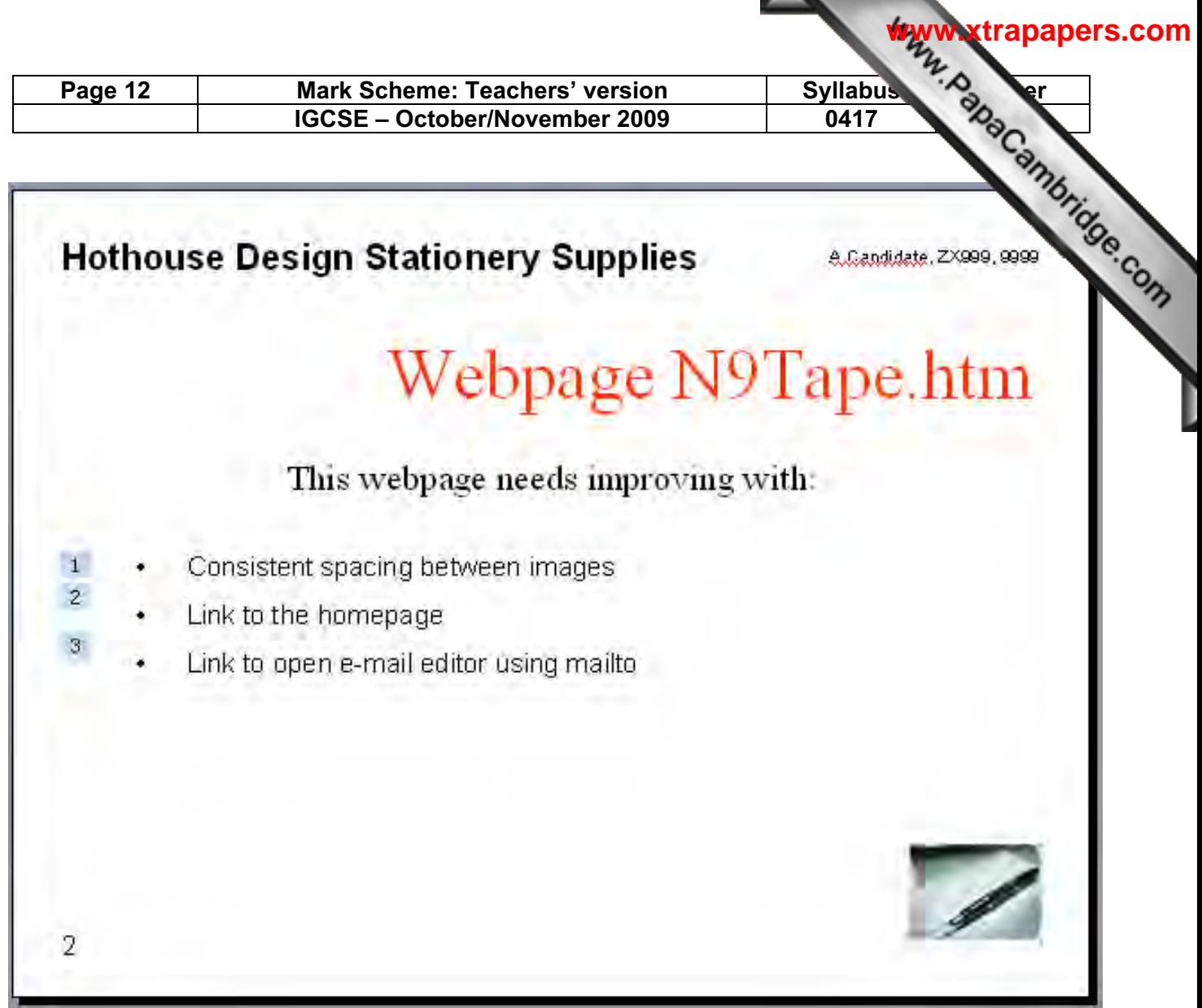

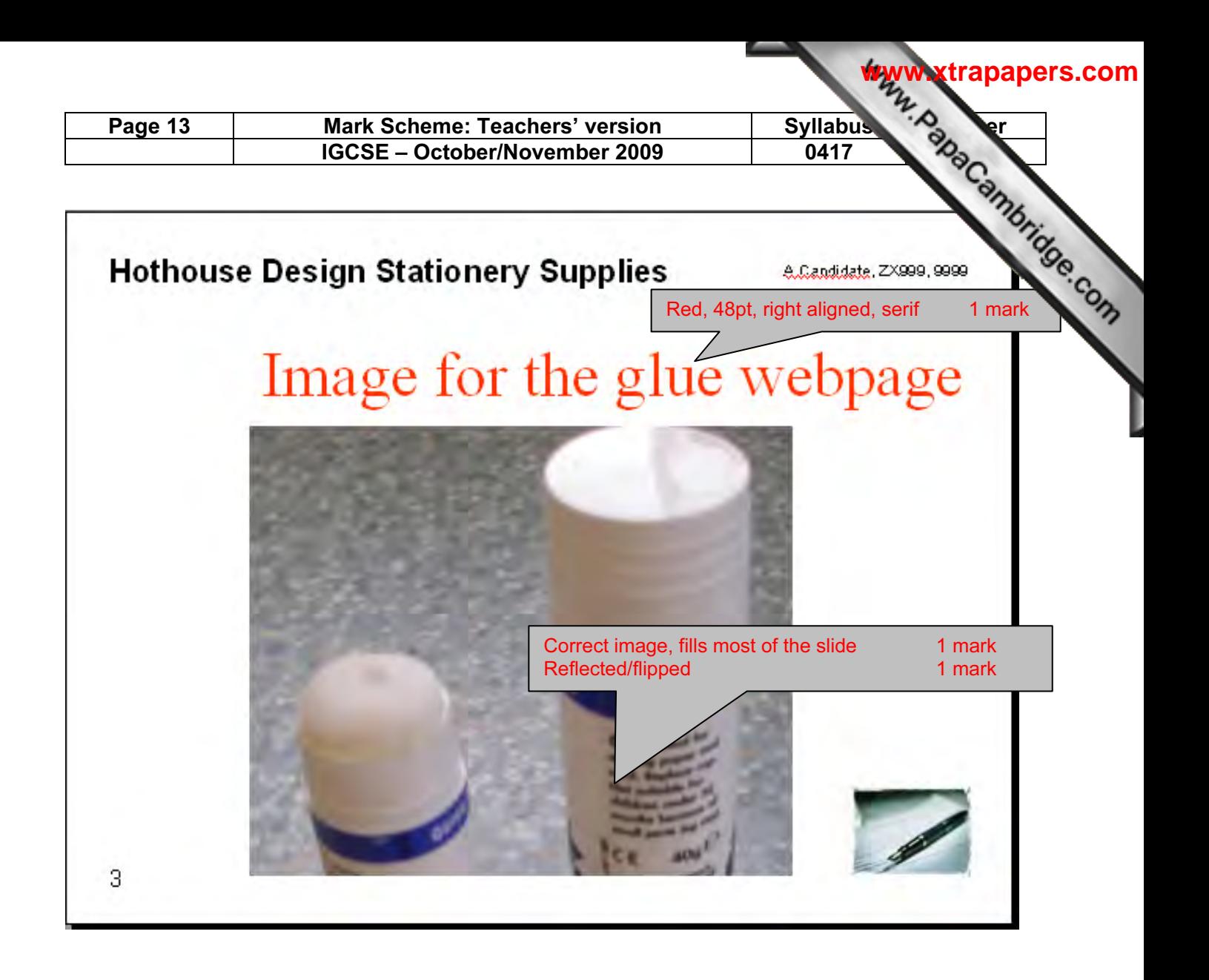

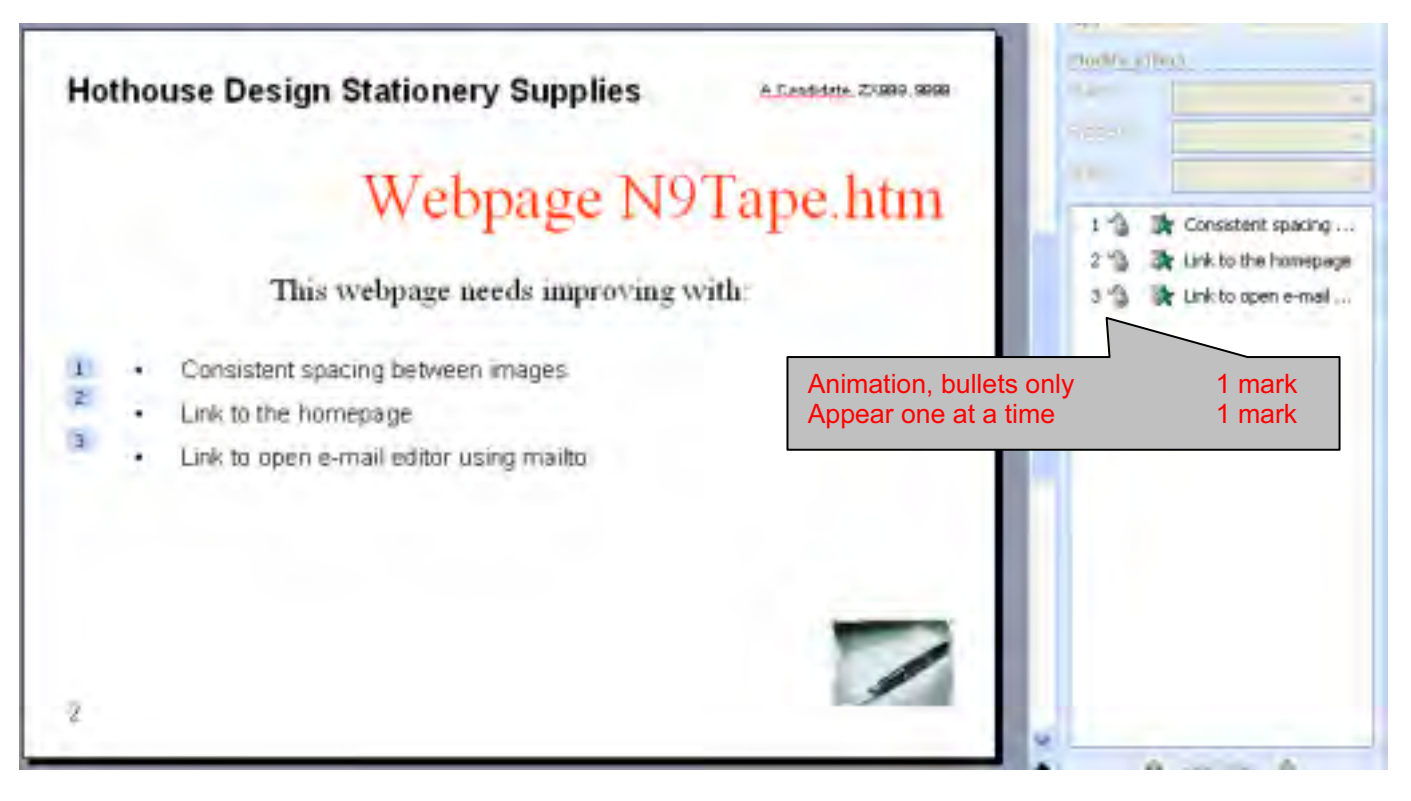